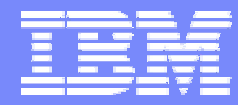

IBM Software Group

#### 2006 B2B Customer Conference *B2B – Catch the Next Wave*

#### ENVELOPE PROFILES, USAGE and ADVANTAGES

WebSphere. software

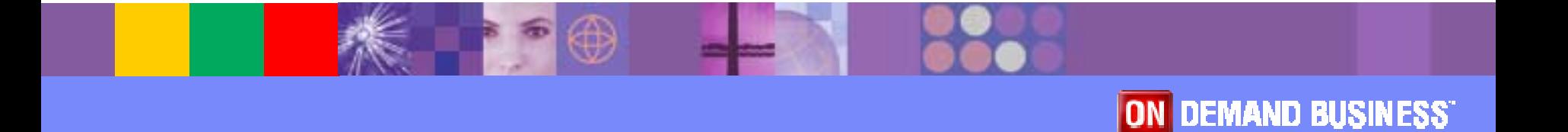

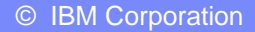

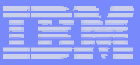

## **Objectives**

- **Describe envelope profiles**
- **Discuss default envelope profiles**
- **Example 25 Associate envelope profiles to maps**
- **. Understand the hierarchy of envelope attributes**
- **E** Learn differences in next release
- **Review an example**
- **Summary**
- $\blacksquare$  Q & A

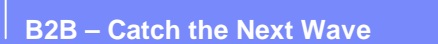

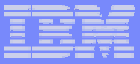

## What is an envelope profile?

- **An envelope profile is used to provide specific** default values for envelope attributes that are not mapped or assigned a value elsewhere in the transformation process.
- **The default values are constants.**
- **Envelope profiles are given a name and defined** based on the standard: E, I, T, U, X.

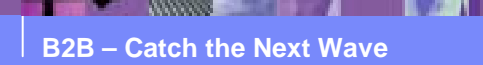

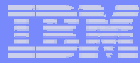

## What attributes are found in an envelope profile?

- **Envelope profile attributes come from elements** found in the envelope standard.
- ! For an X12 ISA, the attributes would be ISA01, ISA02, ISA03, etc.
- **For an EDIFACT UNG, the attributes would be** UNG01, UNG0201, UNG0202, etc.

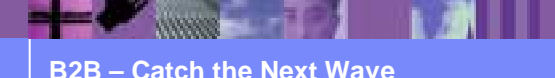

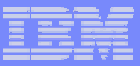

# Default Envelope Profiles

- **A default envelope profile should be created within** the appropriate envelope profile type for each EDI standard maintained in the system
- ! Default envelope profile names match the EDI standard IDs
- **For example, the EDIFACT standard EDI96A** should have a corresponding E Envelope profile named EDI96A
- **With the release of 3.2, default envelope profiles** were included in the standard import files

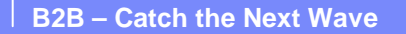

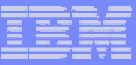

## Associate Envelope Profiles to Maps

- **You can also add profiles with names that do not** match an EDI standard ID, and then use these names when creating Rules and Usages to override the default profile
- **Envelope profiles are used by adding them to the** Envelope Attributes tab of the Rules and Usages
- **Eartharhore Select the Envelope Type and Profile Name**

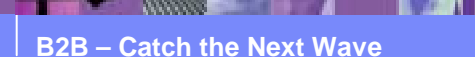

### Example – Envelope Profile in Rule

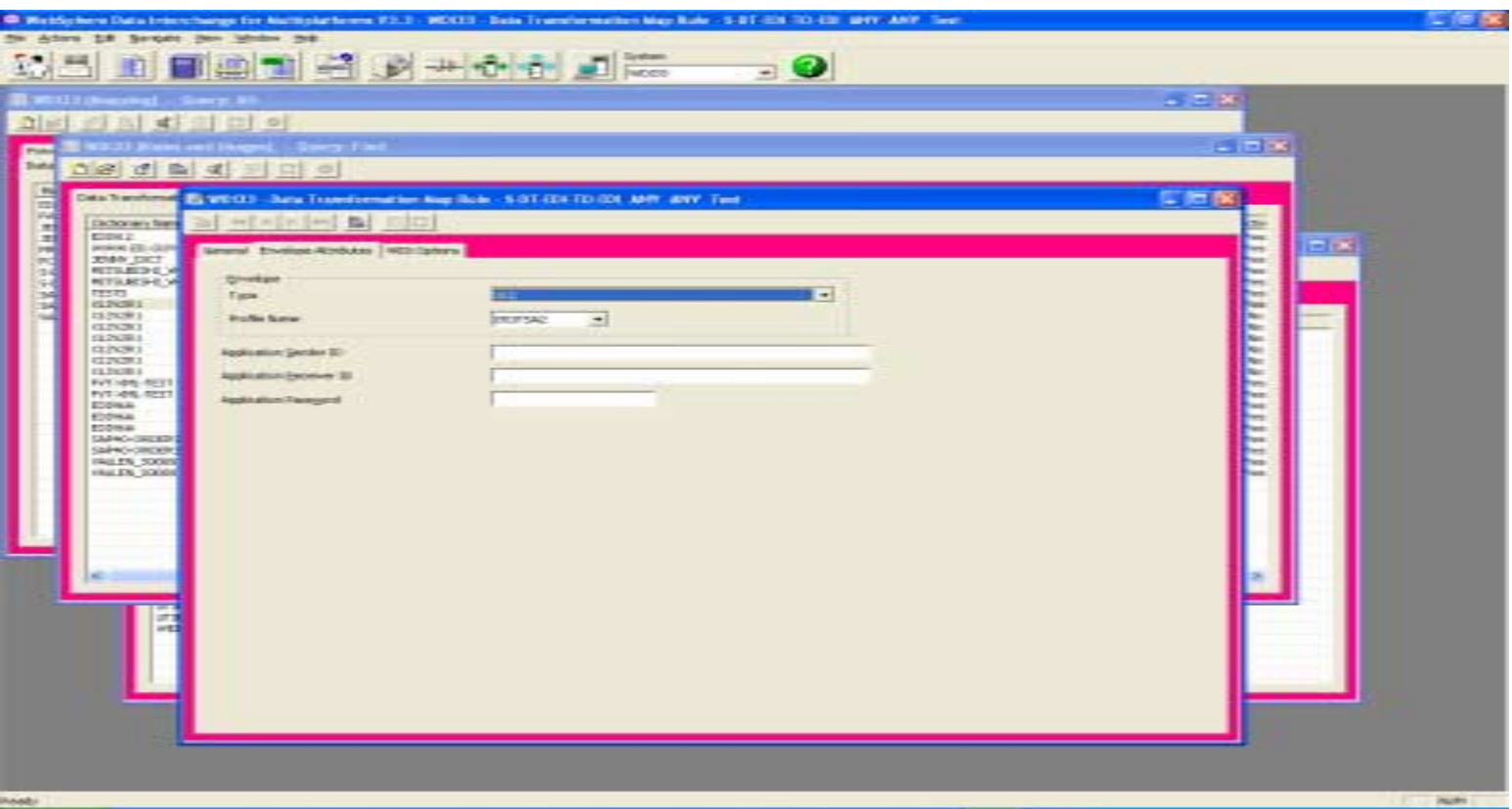

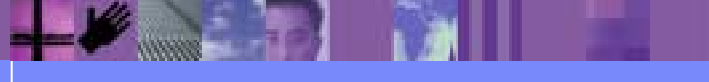

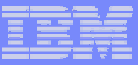

# Hierarchy of Envelope Attributes

- When creating an envelope, WDI follows a hierarchy to determine what value to use for each attribute or element of the envelope
- **The hierarchy (possible exceptions like GS08)** 
	- $\triangleright$  Special handling: date, time, count
	- ▶ Specific property value: ISA01, UNB0101, EG01
	- ▶ Generic property value: IchgSndrQl, IchgSndrId
	- $\triangleright$  Envelope profile

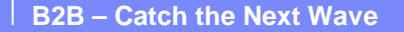

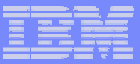

### What's new?

- **More information about each field** 
	- ▶ UNB0302 (Receiver ID Qualifier)
- **. Named according to the EDI Standard**

▶ UNG0202 rather than UNG03

- **New EDI standard envelope fields**
- **. Includes only fields that WDI Server will use a** value from

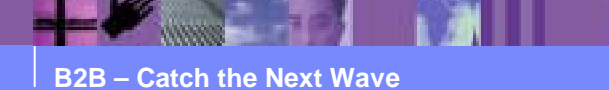

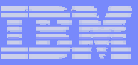

# New EDI Standard Envelope Fields

### ■ ST03

- ! UNB0103, UNB0104, UNB0105
- UNB0204
- **UNB0304**
- ! UNH0206, UNH0207
- ! UNH0501, UNH0502, UNH0503, UNH0504
- ! UNH0601, UNH0602, UNH0603, UNH0604
- ! UNH0701, UNH0702, UNH0703, UNH0704

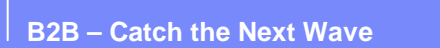

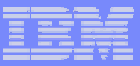

## Fields No Longer Available – X12

- **ISA09, GS04 (date)**
- **ISA10, GS05 (time)**
- ! ISA13, GS06, ST02, SE02, GE02 , IEA02 (control number)
- **ISA15 (usage indicator)**
- **ST01 (Transaction Set Id)**
- **SE01, GE01, IEA01 (number of segments)**

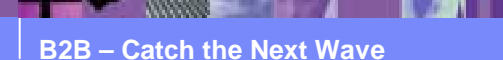

## Example - X12 Envelope Profile Fields

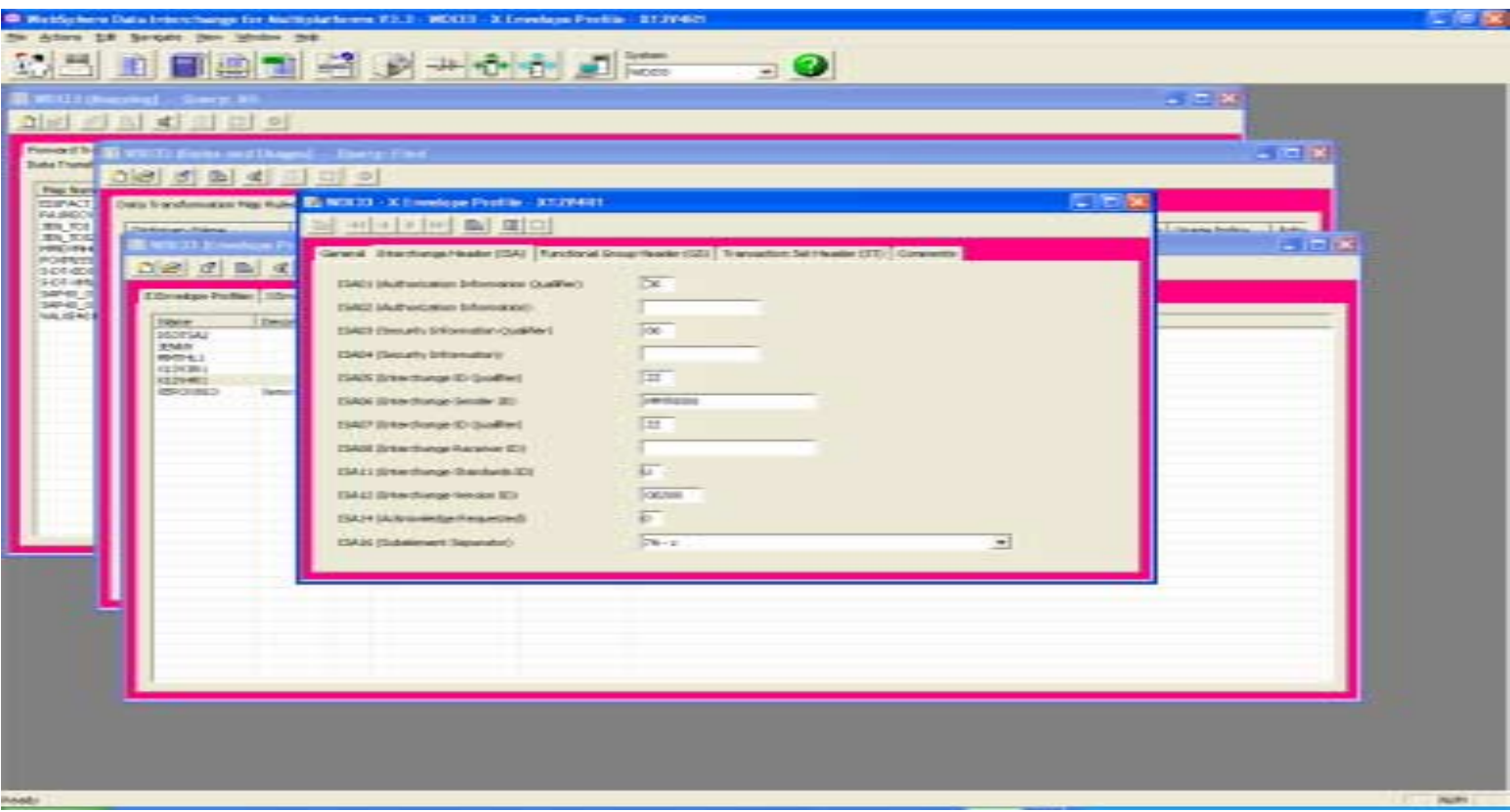

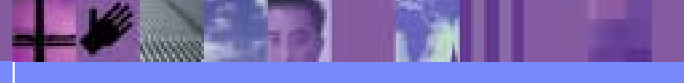

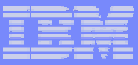

# Fields No Longer Available – EDIFACT

- ! UNB0401, UNG0401 (date)
- **UNB0402, UNG0402 (time)**
- ! UNB05, UNH01 (control number)
- **UNB11** (test indicator)
- ! UNG05, UNT02, UNE02, UNZ02 (reference number)
- **UNH0201 (message type)**
- **UNH0202 (message version number)**
- **UNT01, UNE01, UNZ01 (number of segments)**

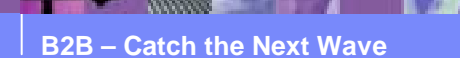

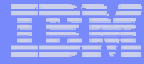

## Example - EDIFACT Envelope Profile Fields

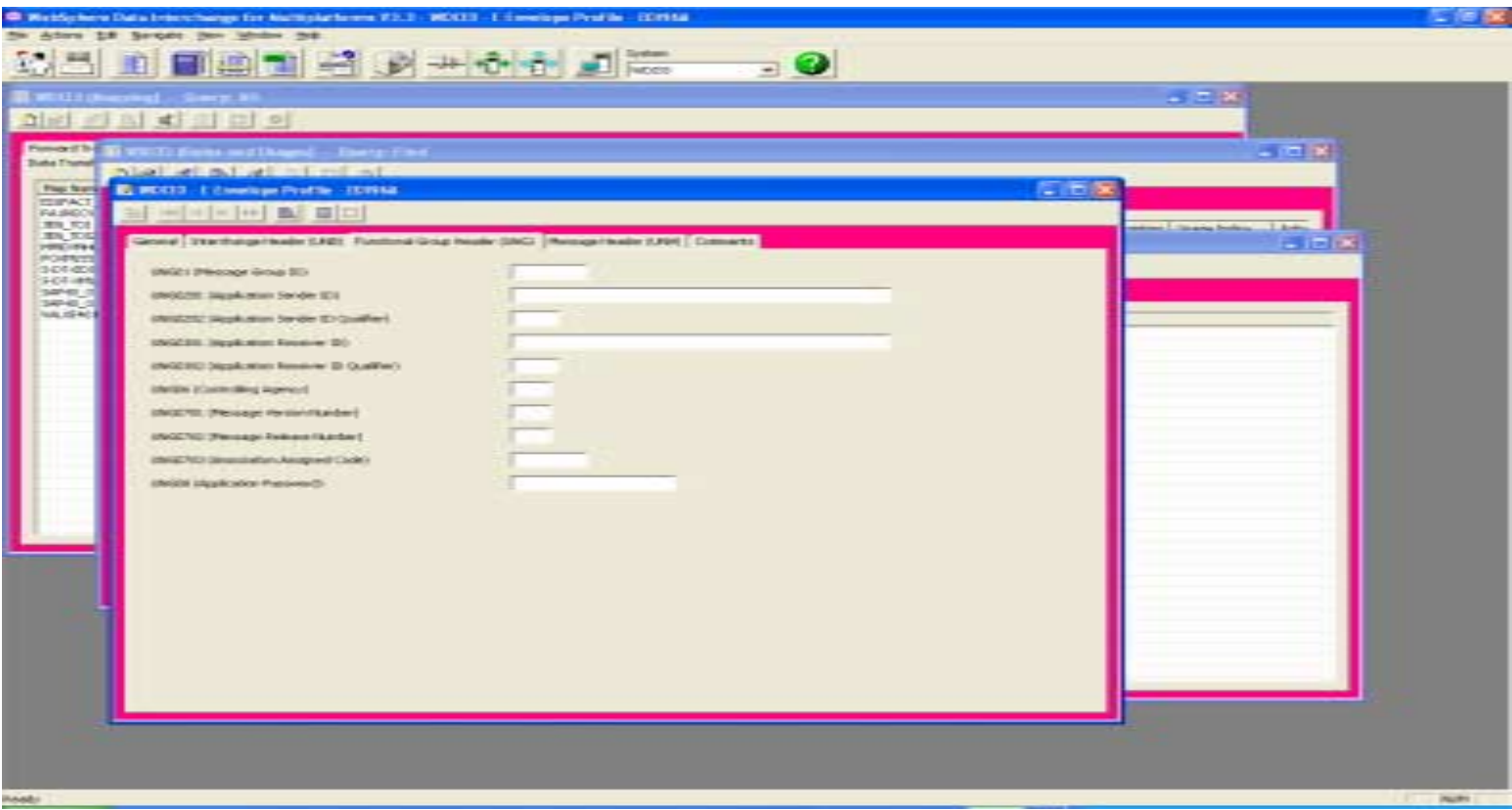

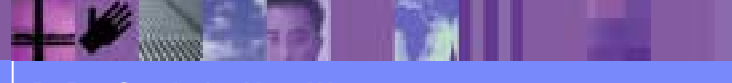

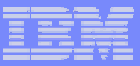

## Fields No Longer Available – UCS

- **BG05, GS04 (date)**
- **BG06, GS05 (time)**
- ! BG07, GS06, ST02, SE02, GE02, EG01 (control number)
- **ST01** (transaction set id)
- SE01, GE01, EG02, EG03, EG04 (number of segments)

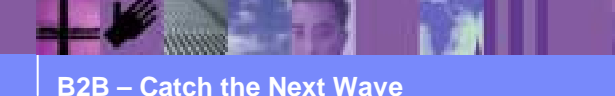

## Example - UCS Envelope Profile Fields

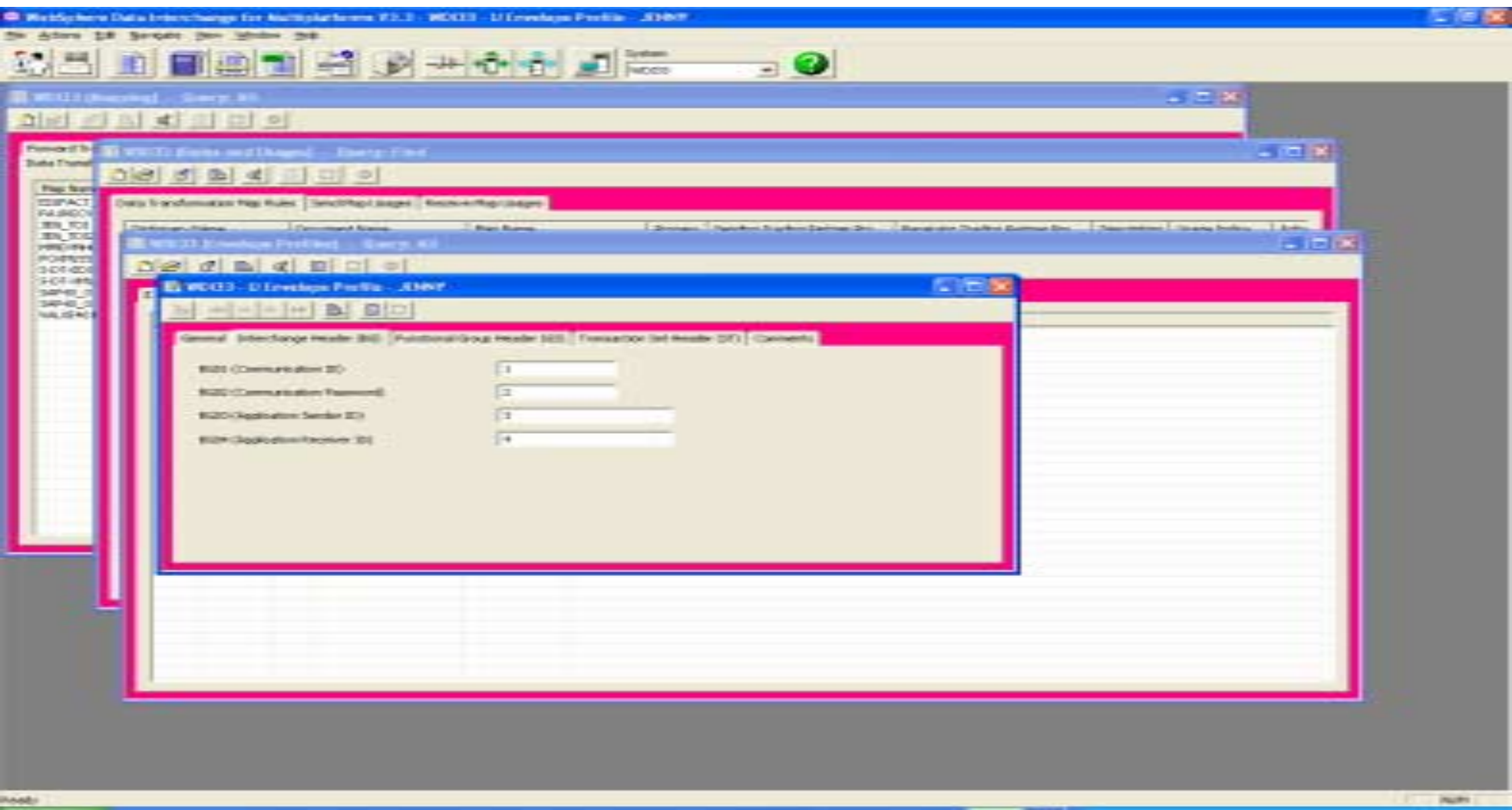

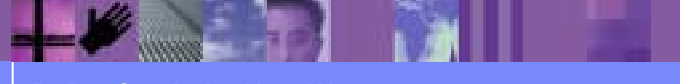

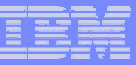

# Fields No Longer Available – UNTDI

- **STX0401 (date)**
- **STX0402 (time)**
- **STX05 (control reference)**
- **MHD01 (message reference)**
- MHD0201 (message type)
- **MTR01, END01 (number of segments)**
- MHD03, MHD0401, MHD0402 (not used)

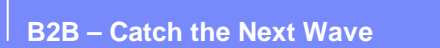

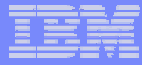

## Example - UNTDI Envelope Profile Fields

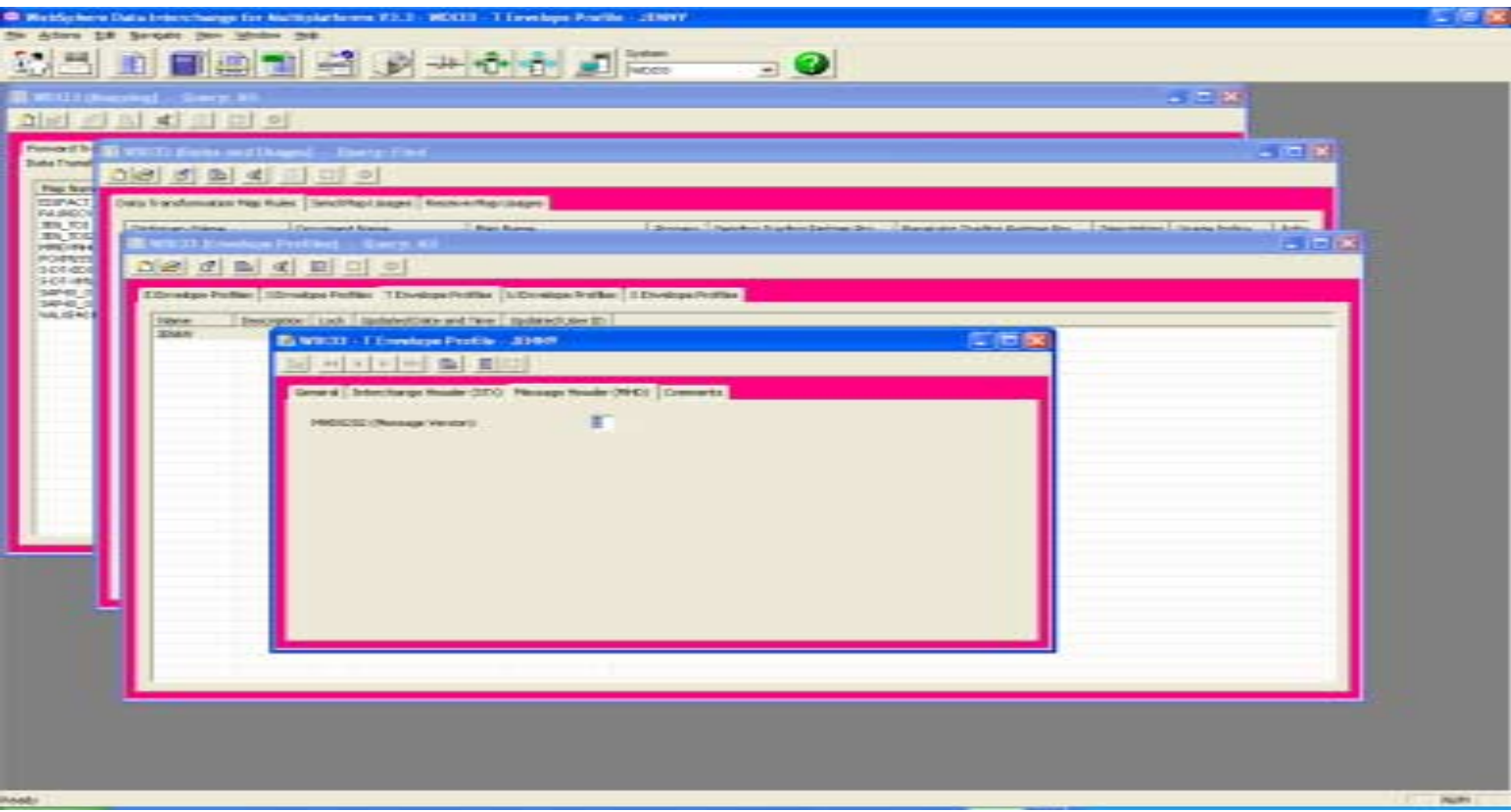

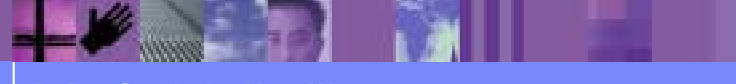

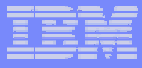

#### Demo

- **Demonstrate the usage of an envelope profile in** the Rules and Usages
- **Show how mapping commands can be used to** override the envelope profile

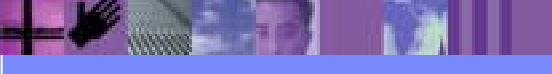

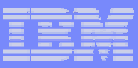

# **Summary**

- **Envelope profiles are used to provide default** values for the envelope segments
- **Default envelope profiles are provided with the EDI** standard
- **Different envelope profiles can be created and** added to the Rules and Usages
- **. WDI follows a hierarchy to determine which value** is used in the envelope
- **Several new envelope fields were added in the** new release

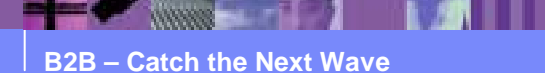